#### CS 161, Lecture 3: Conditionals – 17 January 2018 Should you submit a paper to that conference?

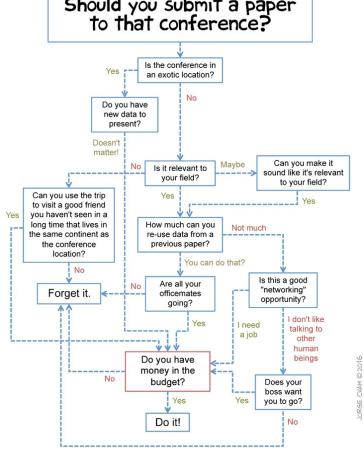

WWW. PHDCOMICS. COM

# Quick Recap

- Constants
  - Macros -> #define MAX\_SIZE 100
  - Const Keyword -> const int MAX\_SIZE = 100; //have to assign value here
  - Cannot be changed later
- Precedence of Operators
  - Function call
  - \*,/,%
  - +, -
  - Can be changed with parentheses
  - More details here: <u>http://en.cppreference.com/w/cpp/language/operator\_precedence</u>

## Quick Recap

- Integer Division -> dividing two ints gets an int
- Float Division -> dividing a float with anything else gets a float
- Type Casting
  - Temporarily changing a variable to act as another type
  - Common
    - Int to char
    - Int to float
  - Ex: int a = 5;

```
int b = 6;
cout << (float) a/b << endl;
```

#### Some Notes on Size

- Size is finite in computers
  - Ints = 4 bytes
  - Char = 1 byte
  - Floats = 4 bytes
  - Doubles = 4 bytes
  - Bool = 1 byte
- Byte = 8 bits
- Signed and Unsigned impact size
  - Signed = positive and negative, Unsigned = positive
- What is the max value in an unsigned system?
- What happens if we add one to that value?

2<sup>×</sup>~ ~ 1

## Taking Input

- cout prints to the screen
- cin takes input from the keyboard and stores in a variable
- Example

```
int user_ans = 0;
cout << "What is 2+2?";
cin >> user_ans;
cout << "You answered: " << user_ans << endl;</pre>
```

#### Decisions

- When do we make decisions?
- Ex: What to eat for breathfast? - What's available -> Bacon ?eggs -> Pomana -> Oat meal -> French toast if fridge contains bacon if fridge contains eggs then make bacon and eggs else check by other options

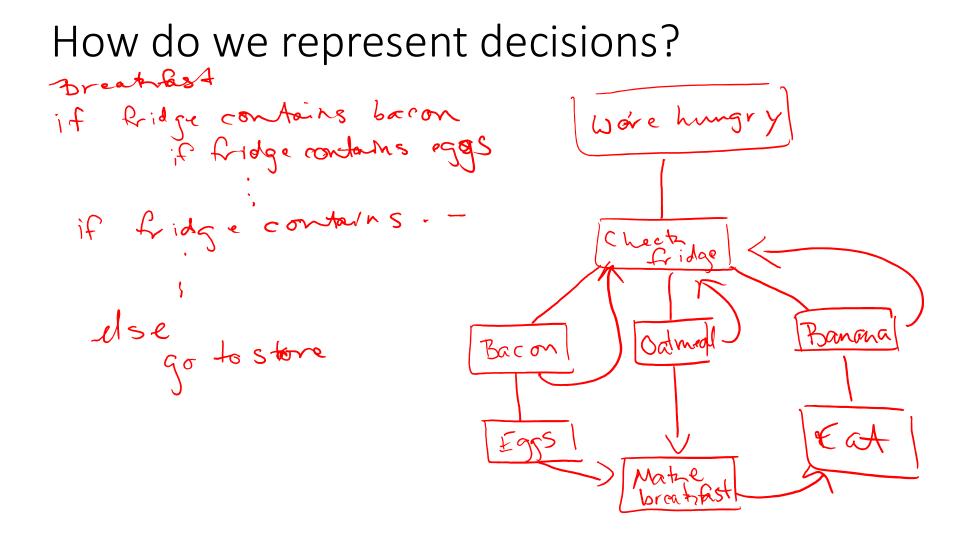

### How do we code decisions? -> Conditionals

```
if (some condition) {
    //then execute this code
    //the next condition to check) {
    //this one does not have to exist or there can be many
    }
    else {
        //this is the default, it does not need to be included
    }
```

#### Demo